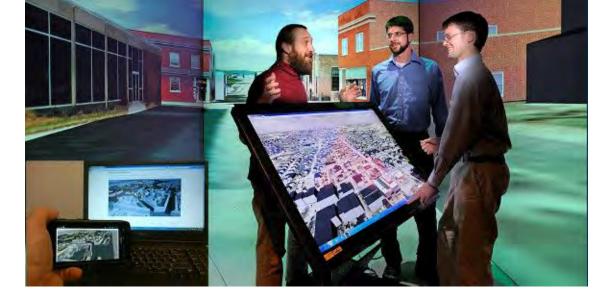

#### Web3D Quickstart

**IEEE VR 2018 Tutorial** 

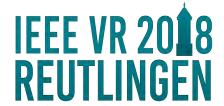

Nicholas Polys, Virginia Tech USA Johannes Behr, Fraunhofer IGD DE Timo Sturm, Fraunhofer IGD DE Uwe Woessner, HLRS DE

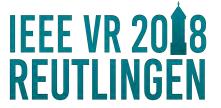

#### **Interactive 3D Graphics**

+ WWW

= Web3D

#### **Topics**

- ISO Scenegraph X X
- WWW eb3DX
- x RealityX

**Applications** 

**Implementations** 

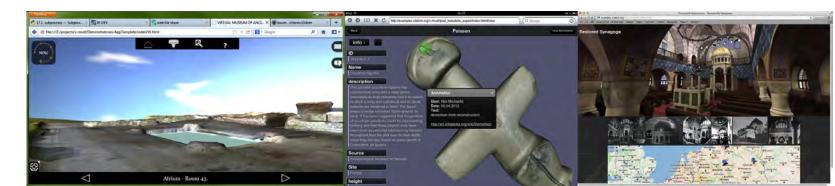

1:30 Introduction and Scope

Immersive Web3D: ISO-IEC X3D, VRML

1:45 Virginia Tech

2:00 HLRS

2:30 Fraunhofer IGD

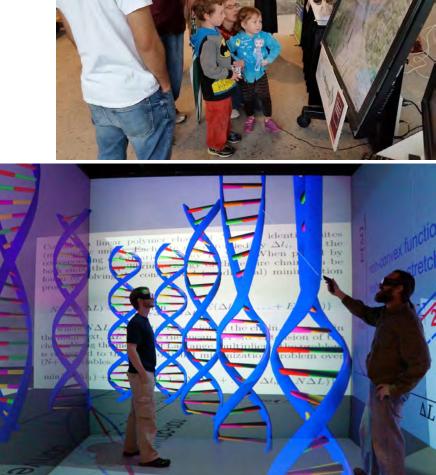

#### 3:00 break

#### Web3D Integration, HTML5, 3D Printing

3:15 HLRS

3:45 Fraunhofer IGD

4:15 Virginia Tech

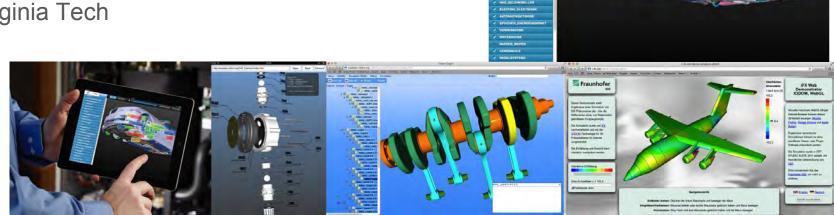

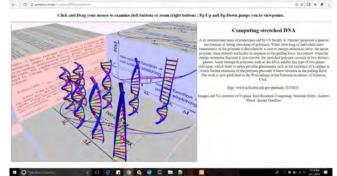

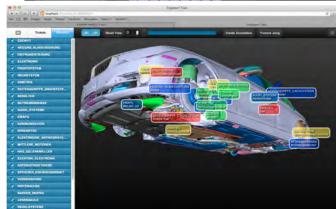

#### The Web is the Interface

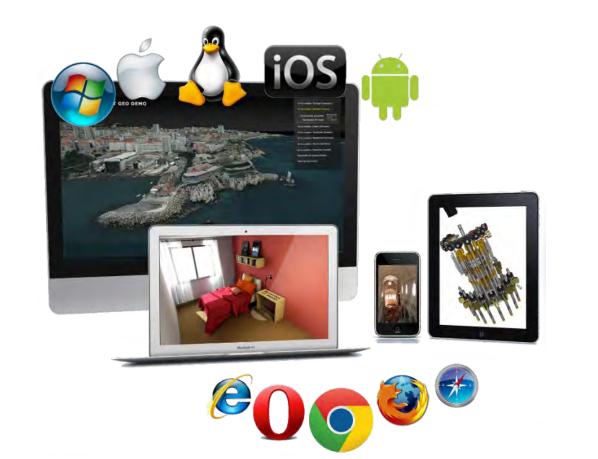

#### **History of Web3D Standards**

2011

1994 Virtual Reality *Markup* Language v1.0 efforts 1997 Virtual Reality *Modeling* Language (VRML) v2.0 2000 Non-profit Web3D Consortium established to protect open specifications 2000s Extensible 3D (X3D) adds XML to Classic VRML Encoding v3.0 2008 IEEE VR workshop on Future Standards (Polys, Behr, Brutzman) Polys, Nicholas and Brutzman, Don and Steed, Anthony and Behr, Johannes (2008). Future Standards for Immersive VR: Report on the IEEE VR 2007 Workshop. IEEE Computers Graphics & Applications Vol. 28, Number 2, IEEE Computer Society, 2008.

ACM Web3D Conference: 23 Years! http://web3d2018.web3d.org/

W3C Declarative 3D Community Group and continuing efforts.

#### The Web is Wide

Many Domains ... data

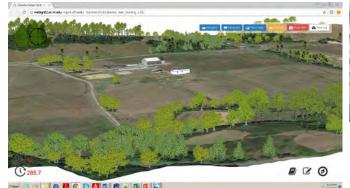

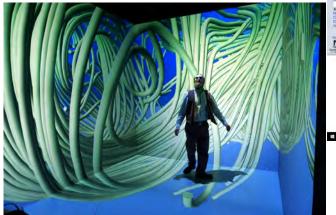

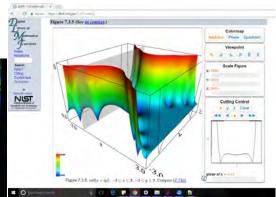

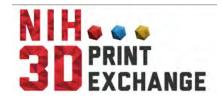

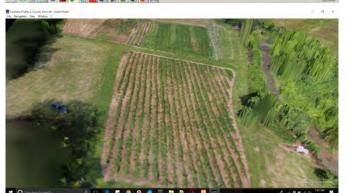

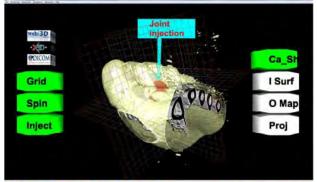

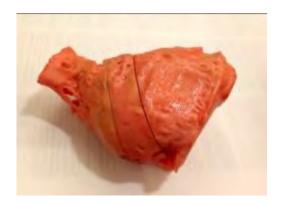

#### IEEE VR Workshops: X3D / VRML notables

- Mixed-Reality Interface Specification 2006
- Future Standards for Immersive VR 2007
- SEARIS 2008, 2009
- Medical Virtual Reality 2010
- Immersive Volume Rendering 2013
- Immersive Analytics 2016

SIGGRAPH, SuperComputing BOFs

Thousands of scholarly articles (including ACM DL)

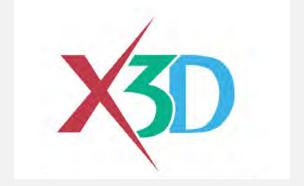

The X3D suite of ISO-IEC Standards provides a system for the storage, retrieval and playback of real-time graphics content embedded in applications, all within an open architecture to support a wide array of domains and user scenarios.

http://www.web3d.org/standards

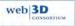

#### What is X3D (Extensible) 3D?

- Originated from ISO-IEC VRML
- A File Format and Runtime API (Javascript, Java, ...)
- Multiple encodings (file formats): XML, VRML, JSON, based on the same abstract scenegraph content model
- Includes shaders, animation, interaction, geometry, texturing, lighting, camera
- Extensible Capabilities added through scripting and node prototyping.

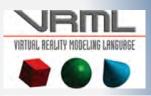

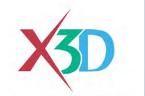

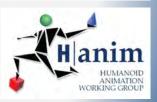

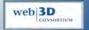

#### What is X3D (Extensible 3D)?

- Large set of nodes for describing interactive 3D scenes
- Profile and Component structure promotes interoperability 8 Profiles for common use cases X3D Profiles 35 X3D Components for modular design X3D Components 233 X3D Nodes for every little thing! X3D Nodes

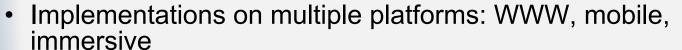

- Domain components Design, 3D Printing, Medical, Geospatial, Humanoid Animation, AR and VR
- Multiple commercial and open source implementations

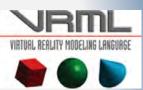

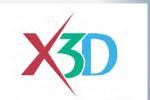

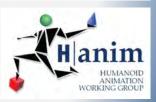

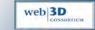

#### Web3D Consortium Overview

Web3D.org: Open Standards for Real-Time 3D Communication

- Founded in 1997, an international, non-profit, member funded, standards development organization
- Developing the ISO specification X3D for interactive 3D graphics on the Web
- Our members span from Academia, research, industry, government, and professionals
- A community of technologists, artists and enterprises
- National recognition (e.g. US National Archives)

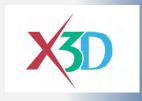

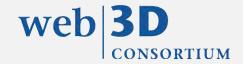

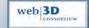

#### Web3D.org Interoperability

Web3D Consortium has MOU and Liaison agreements with multiple standards bodies to develop open interoperable 3D solutions

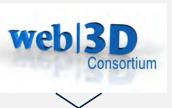

Converging with other standards

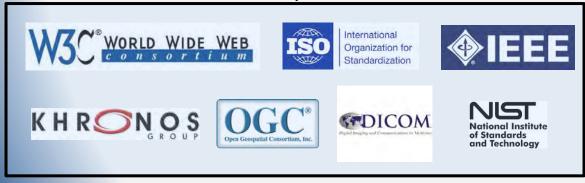

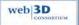

#### Virginia Tech 1

Immersive Web3D: ISO-IEC X3D, VRML

#### **HLRS**

Immersive Web3D: ISO-IEC X3D, VRML

#### Fraunhofer IGD

Immersive Web3D: ISO-IEC X3D, VRML

#### https://www.youtube.com/watch?v=GY2Bg0op-Kc

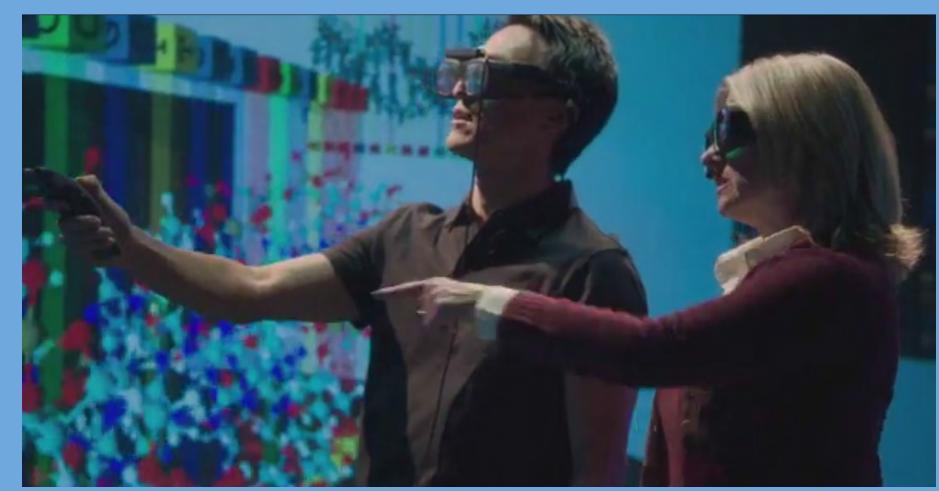

#### X3D on the tubes (source: VT)

https://youtu.be/SDM97VpArSY

https://youtu.be/DO35QIAPrtq

https://youtu.be/9C6T\_JYj6Lg

https://youtu.be/JI9iL2a-pmw

https://youtu.be/p8nER5wb6cA

https://youtu.be/5V9RAd-JUas

#### **HLRS**

Web3D Integration

# X3COM Instant 3D the HTML way!

#### **Agenda**

- X3DOM Basics
- Demo
- Hot topics (PBR, gITF & WebVR)
- Demo
- Roadmap 2018

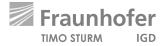

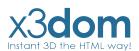

#### X3DOM // Overview

- Integrates 3D content seamlessly into your webpage
- Access & manipulate Nodes per DOM-API
- No Plugins needed
- Simply include a javascript file
- Open-Source
- Free for non-commercial and commercial purposes

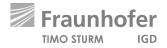

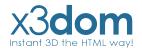

### Demo

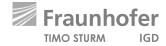

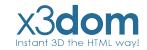

#### **X3DOM // Evolution of Binary Formats**

#### **Image Geometry**

X3D-based Scene description + external referenced binary data images

#### **Binary Geometry**

X3D-based Scene description + external referenced binary data blobs

#### **Shape Resource Container (SRC)**

JSON-based Scene description + internal or external binary data blobs

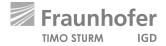

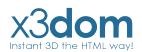

## Physically-based Rendering

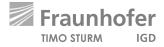

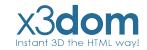

#### **PBR // Overview**

- Modern physically-based Material description
- Minimal parameter set to describe a wide range of different Materials.
- Available in the big Engines: Unreal, Unity, Frostbite, etc...
- But not in the web.
- So we have proposed a web-ready PBR Material description at the

Web3D 2016

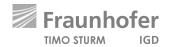

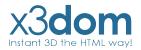

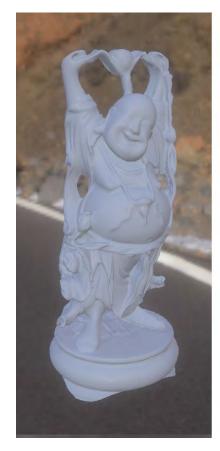

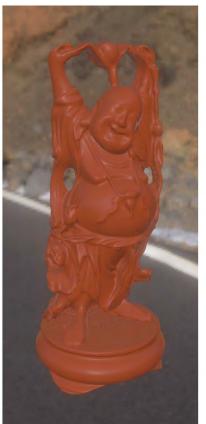

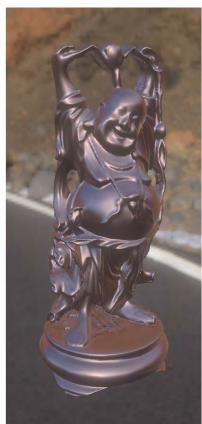

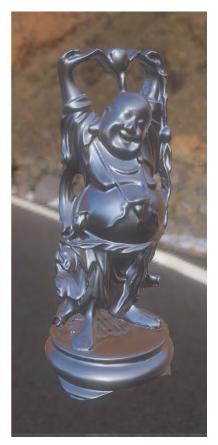

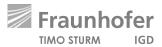

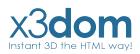

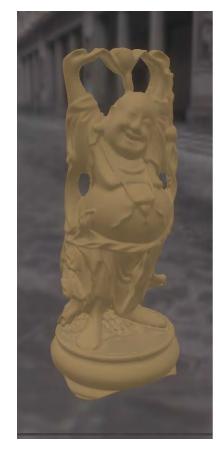

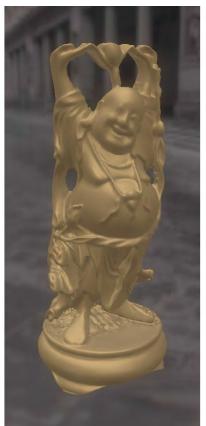

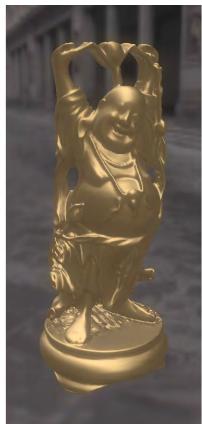

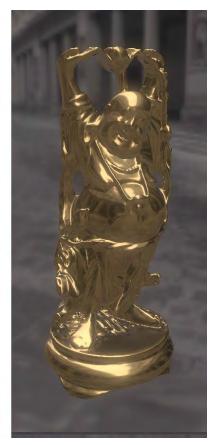

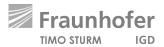

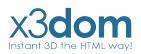

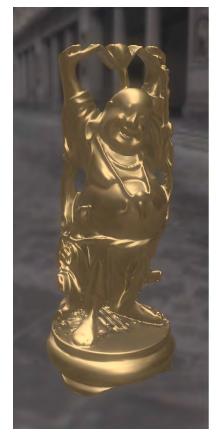

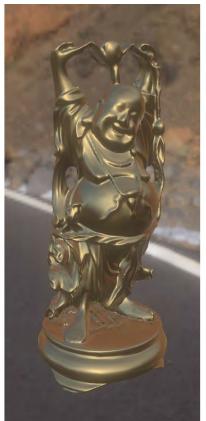

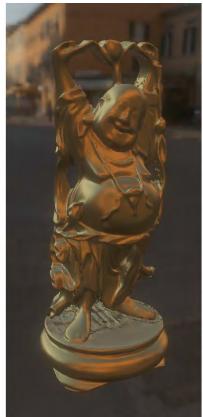

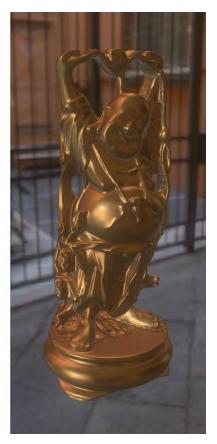

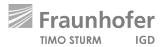

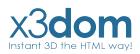

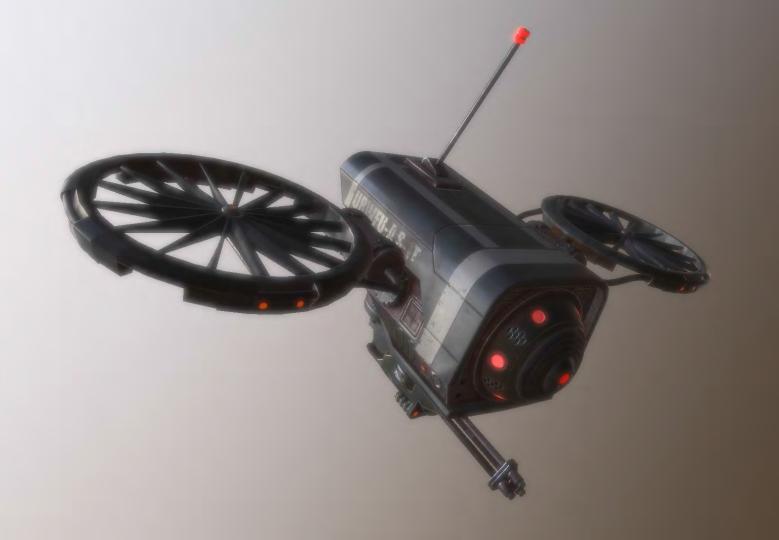

#### PBR // X3DOM

- Integrated as PhysicalMaterial-Node like proposed in our paper.
- So every standard X3D Geometry-Node can rendered with this Physically-based Material.
- Direct lighting is already in.
- Image Based Lighting comes in the next weeks

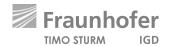

## GITF

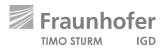

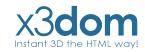

#### gITF // Overview

- Modern 3D Transmission format
- Uses a JSON-based Scene description + internal or external referenced binary data blobs inspired by our SRC
- Uses our proposed PBR-Material as default material
- Used by Microsoft, Facebook, Sketchfab, and many many more.

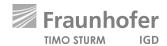

#### gITF // X3DOM

- Simple loading per Inline-Node like an external X3D-File
- Nodes are fully integrated into the X3DOM-Scenegraph
- Easy access & manipulation per DOM-API
- Supports gITF, gITF-Embedded & gITF-Binary
- Integration is still experimental

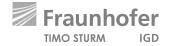

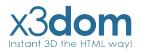

## WebVR

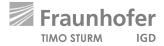

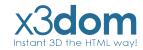

#### WebVR // Overview

 Modern WebAPI to access VR Devices like HTC Vive, Oculus Rift or Google Daydream directly in the Browser.

Available in Chrome, Firefox & Microsoft Edge

Easy to use

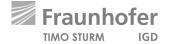

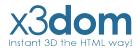

#### WebVR // Usage

#### **Get the VR Display**

```
navigator.getVRDisplays().then( ( displays ) => { ... } ) );
```

#### **Enter VR Mode**

```
display.requestPresent([{source:canvas}]).then(()=> { ... } );
```

#### **Get the Display data**

```
display.getFrameData( vrFrameData );
```

#### Submit a frame

```
display.submitFrame();
```

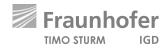

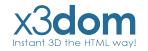

#### WebVR // X3DOM

#### **Last Years**

- No deep integration into the X3DOM-Core
- All examples are build around X3DOM
- Duplicated Scenes & RenderTextures

#### Now (still experimental)

- Deep integration into the X3DOM-Core
- Enter VR simply by clicking the VR-Button
- Single Pass Rendering with hardware Instancing

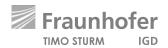

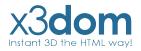

### Demo

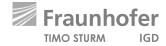

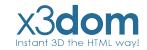

#### Roadmap 2018

#### March // April

Further integration of PBR, WebVR & gITF into the X3DOM-Core

#### May // June

Merge of the new experimental core features (PBR, WebVR & gITF) to the official development Branch for stabilization.

#### July // August

Stable Release of X3DOM v1.8.0

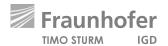

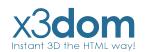

#### Links

Official Website: <u>www.x3dom.org</u>

Github Repository: <a href="www.github.com/x3dom/x3dom

Stable Build: <a href="www.x3dom.org/download/1.7.2">www.x3dom.org/download/1.7.2</a>

Development Build: <a href="https://www.x3dom.org/download/dev">www.x3dom.org/download/dev</a>

Experimental Build: <a href="https://www.x3dom.org/download/exp">www.x3dom.org/download/exp</a>

gITF Example: <a href="www.examples.x3dom.org/gltf2">www.examples.x3dom.org/gltf2</a>

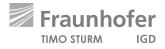

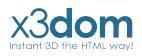

#### Links

SRC Paper: <a href="https://x3dom.org/src/">https://x3dom.org/src/</a>

PBR Paper: <a href="https://x3dom.org/pbr/pbr2016.pdf">https://x3dom.org/pbr/pbr2016.pdf</a>

WebVR Website: <a href="https://www.webvr.info">https://www.webvr.info</a>

gITF Repository: <a href="https://github.com/KhronosGroup/gITF">https://github.com/KhronosGroup/gITF</a>

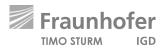

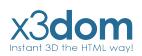

#### Virginia Tech 2

Web3D Integration

#### Close